# **News Tab For Chrome Crack With Product Key Free Download For PC**

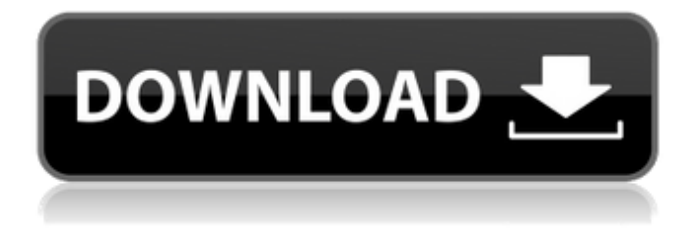

### **News Tab For Chrome Crack+ Free Download**

With News Tab, you can create an account and synchronize your data across devices. It is available as a Chrome extension that lets you read news in a new tab and for both iOS and Android devices. But beyond this, the newsreader is stylish, modern, and free of cost. It also has a bunch of customizations that allow users to create a comfortable news-reading environment directly in their browser. After installing the add-on, customize your setup The Chrome extension lets you create an account in just a couple of seconds. It adds a small toolbar icon, and, once you open a new Chrome tab, you instantly can get access to your favorite news. In the 'Settings' area, you can select the desired news provider, select the news background update interval, and the article display (shortcut with picture and description or simplified article format). Furthermore, you can change the appearance of the newsreader, enable or disable the time and the weather information, match widgets, select the website style display, and choose your region. Last but not least, the Chrome extension allows you to create todo lists, browse through multiple lists of articles, pin content you want to read later, mark articles as read, share resources with your network, and, obviously, select the type of content you want to see (e.g., Sport, Health, Politics, Science, Technology, etc.). Users can also create fine-tuned filters and content categories, everything based on the region they are interested in, the source they want to see, the Twitter section they want to follow, as well as import RSS URL content or OPML files. Users can create fine-tuned filters and content categories, everything based on the region they are interested in, the source they want to see, the Twitter section they want to follow, as well as import RSS URL content or OPML files. Android, iOS, Chrome, Mail, online map and much more...\* (\* Version available for Chrome and Google Maps) Google Maps currently covers all of France, Spain, the United States, Canada, United Kingdom, Australia, New Zealand, Singapore, Hong Kong, Taiwan and it is currently developing to cover more countries. Android, iOS, Chrome, Mail, online map and much more...\* (\* Version available for Chrome and Google Maps) Google Maps currently covers all of France, Spain, the United States, Canada, United Kingdom, Australia, New Zealand, Singapore, Hong Kong,

#### **News Tab For Chrome Serial Key**

This Chrome browser extension provides an easy way to get the news in a fun and customizable way. You can open news articles directly in a new tab or use it as a news reader. The extension allows you to customize your way of viewing news. You can change the text display option and also change the background to show the news as images. You can also add widgets to your browser to easily get updates from the largest online sources, such as Twitter, Youtube, Facebook, and more. Features:

Open News Articles in a New Tab No matter what device you use, be it the smartphone or the desktop, you can open the news article directly in a new tab. You just need to click on the extension button on the toolbar and choose which source you want to read the news. The default setting is to open the latest 20 articles that are generated every 30 minutes. You can easily set the number of articles displayed by accessing the extension's settings. Note: You can also choose the quick update option so that you can view all the news in just 30 seconds. In this case, it will load the last news articles only. Read News Articles in Your Browser When you use this extension, you can add and remove news sources from your reading list. You can also read the news in a clean and clean way. No ads will disturb your reading experience. Use it as a News Reader To use it as a news reader, you only need to click on the news reader button. It will take you to a clean news reading page. All the features from the toolbar are displayed along with some settings. You can also add articles to your reading list to save them for later. You can also change the text display option and the background to show the news as images. You can choose a different background by clicking on the button on the toolbar. Add News Sources to Your Reading List You can easily add news sources from the Chrome toolbar. On this page, you can also choose the source you want to get the news from. The default one is set to Google News. You can change the source here. Next to it, you can also customize the font size and the background color. You can also browse through the reading list. You can save articles on your reading list by simply clicking on the button. Add a New Reading List On the toolbar, click on the button for a new reading list. On the same page, you can create a new list by typing the 6a5afdab4c

## **News Tab For Chrome Download For Windows**

News Tab for Chrome is a newsreader extension for Google Chrome which gives you a tab inside your browser to access to articles from different web publishers and subscribe to RSS feeds. With the Chrome extension, you can manage your subscriptions from inside your browser. You can also mark articles as read, pin them, set the tab to the foreground, and change the time and the weather options. What's new in the latest version: Unlock the full potential of the extension with News Tab Pro. Sign up now to get full access to all features in the pro version and you'll be getting News Tab for Chrome and News Tab Pro with it. Plus, if you are a Pro user you'll also get an extra extension for the Android version. What's in this version: Add support for Twitter profile and timeline details. Fix an issue with the "Reading mode" dark theme. Add ability to control the wallpaper. What's new in the latest version: Unlock the full potential of the extension with News Tab Pro. Sign up now to get full access to all features in the pro version and you'll be getting News Tab for Chrome and News Tab Pro with it. Plus, if you are a Pro user you'll also get an extra extension for the Android version. What's in this version: Add new Android Chrome extension icon. Change the submit notification type. Fix an issue with the "Reading mode" dark theme. Fix issues with the iOS version. Fix an issue with the "Breaking News" option. What's new in the latest version: Unlock the full potential of the extension with News Tab Pro. Sign up now to get full access to all features in the pro version and you'll be getting News Tab for Chrome and News Tab Pro with it. Plus, if you are a Pro user you'll also get an extra extension for the Android version. What's in this version: Change the default of the extension to Android version. Change the app name. Change the description of the extension. Add a new logo of the extension. Add new icon size. Add new icon of the extension. What's in this version: Add a new option with social network. Fix issues with the iOS version. Fix an issue with the login and sync on Android. What's in this version: Fix an issue with the iCloud syncing. Fix an issue

#### **What's New In News Tab For Chrome?**

The News Tab extension is a simple and elegant news-reading extension that makes it easy to read the news you want. You can select the... Pocket is a free mobile app that focuses on delivering content you want to read based on the interests you have. When you open it, you can add any URL or link you want, and then feed it into Pocket. The app will then show you all the articles related to your interests. The output is a list of articles that you can read offline, bookmark, share, or write a review for. You can also choose the sources of the content to receive priority. For instance, your top sources, what is trending, and the sources you follow the most. The best part is that as soon as you import a URL, you have a customized widget that lets you read the article, and then link it to another site. In addition, the

extension contains a link to translate the article, and much more. The best part is that you can save it for offline reading, in case you want to save time and enjoy the article while on the move. You can follow the Pocket app on Apple App Store or Android Play Store. Pocket Description: Pocket lets you read the content you want, offline, based on the interests you have. You can add any website you want, and then feed it into Pocket. The... Create a Twitter profile is a free desktop social networking tool for you to create your own Twitter profile and start using Twitter. This application lets you import your contacts from Outlook and Gmail. This application has several nifty features that make it a favorite amongst users. Some of these features include: Social Status indicator, Getting to Know More widget, Search widget, Auto post to Twitter, Hashtag search, Free iPad (use Wifi) and iPhone Apps. If you have used a different application, then you can understand why this app is useful. Create a Twitter profile has many useful features and is easy to use. It has all the features that you need to manage Twitter easily. This app is ad-free and you can create many different Twitter accounts. So, why use Create a Twitter profile? Create a Twitter profile is the most popular Twitter management application. So, if you are a new user of Twitter, then you can use this app to get to know Twitter better. You can start by importing your contacts from Outlook or Gmail and create a profile and

# **System Requirements:**

\* Windows XP / Vista / Windows 7 or higher / Windows Server 2003 or higher \* Memory: 2 GB or more \* Processor: Intel Pentium 4 3.4 GHz or more \* Graphics: OpenGL support \* Hard disk space: 500 MB or more \* DirectX9.0c support Recommended: \* Memory: 4 GB or more \* Processor: Intel Core 2 Duo 2.6 GHz or more \*

<http://cyclades.in/en/?p=31375>

<https://koalalauncher.com/wp-content/uploads/2022/06/rayeli.pdf> [https://socialcaddiedev.com/wp](https://socialcaddiedev.com/wp-content/uploads/2022/06/Teimsi_Editor_And_Compiler__Crack_Free_Download_2022.pdf)[content/uploads/2022/06/Teimsi\\_Editor\\_And\\_Compiler\\_\\_Crack\\_Free\\_Download\\_2022.pdf](https://socialcaddiedev.com/wp-content/uploads/2022/06/Teimsi_Editor_And_Compiler__Crack_Free_Download_2022.pdf) <https://clairf1qtri.wixsite.com/buyceabcontpryb/post/aiseesoft-video-downloader-crack-keygen> <http://www.todaynewshub.com/wp-content/uploads/2022/06/MiniPie.pdf> <https://www.sizutan.com/wp-content/uploads/2022/06/quenopel.pdf> <http://nextgenbioproducts.com/?p=6627> <https://www.7desideri.it/?p=8720> [https://www.marketplaceiowa.com/wp-content/uploads/2022/06/Microsoft\\_Exchange\\_RPC\\_Extracto](https://www.marketplaceiowa.com/wp-content/uploads/2022/06/Microsoft_Exchange_RPC_Extractor__Crack___With_Registration_Code_For_PC_Latest_2022.pdf) [r\\_\\_Crack\\_\\_\\_With\\_Registration\\_Code\\_For\\_PC\\_Latest\\_2022.pdf](https://www.marketplaceiowa.com/wp-content/uploads/2022/06/Microsoft_Exchange_RPC_Extractor__Crack___With_Registration_Code_For_PC_Latest_2022.pdf) <http://escortguate.com/rapid-crm-free-3264bit/>